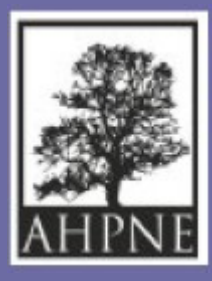

**Association pour l'Histoire de la Protection de la Nature et de l'Environnement**

# **Inventaires d'archives de fédérations FNE**

# **Kit de survie**

**par Patrick Cavalié, archiviste, membre de l'AHPNE**

> **Paris 2024**

### **Introduction**

## **Ce kit explique comment réaliser un inventaire d'archives**

Il est destiné

- - aux membres d'association de protection de la nature et de l'environnement
- à un éventuel service civique employé par l'association
- à un.e éventuel.le stagiaire Master I archives

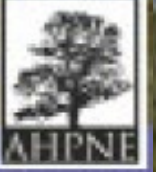

<u> 11.11.</u>

## 1. Qu'est-ce qu'un inventaire d'archives

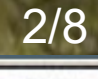

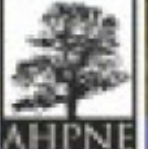

. . . .

- 1. Qu'est-ce qu'un inventaire d'archives
- 2. Utilisation simple d'un formulaire

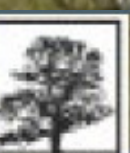

- 1. Qu'est-ce qu'un inventaire d'archives
- 2. Utilisation simple d'un formulaire
- 3. Exemples d'inventaires

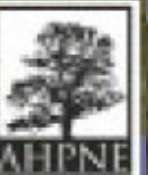

- 1. Qu'est-ce qu'un inventaire d'archives
- 2. Utilisation simple d'un formulaire
- 3. Exemples d'inventaires
- 4. Aides, assistance

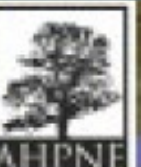

## **Pas besoin d'être archiviste** pour rédiger un inventaire

Il suffit de remplir un **formulaire prêt à l'emploi**

Le **formulaire va guider** le rédacteur

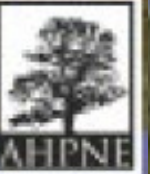

**Pas besoin d'être archiviste** pour rédiger un inventaire

Il suffit de remplir un **formulaire prêt à l'emploi**

Le **formulaire va guider** le rédacteur

Un inventaire se réalise en une **1/2 journée**

**A la fin de la présentation**  . des **exemples d'inventaire** à télécharger . des **aides et assistance**

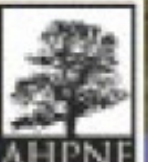

#### **Inventaire d'archives Le formulaire**

### **Ce formulaire est téléchargeable** [https://ressources.histoire-environnement.org](https://ressources.histoire-environnement.org/Inventaire-d-archives-mode-d-emploi)

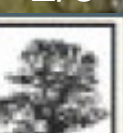

#### **Inventaire d'archives Le formulaire**

**Ce formulaire est téléchargeable** [https://ressources.histoire-environnement.org](https://ressources.histoire-environnement.org/Inventaire-d-archives-mode-d-emploi)

I **I**l est composé de 5 parties

- 1. **Zone d'identification**
- 2. **Zone de description**
- 3. **Zone de relations**
- 4. **Zone de contrôle**

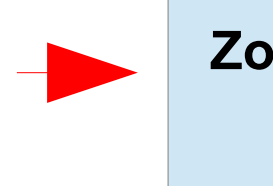

**Zones très rapides à remplir**

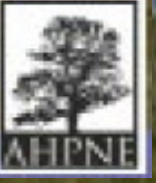

#### **Inventaire d'archives Le formulaire**

**Ce formulaire est téléchargeable** [https://ressources.histoire-environnement.org](https://ressources.histoire-environnement.org/Inventaire-d-archives-mode-d-emploi)

I **I**l est composé de 5 parties

- 1. **Zone d'identification**
- 2. **Zone de description**
- 3. **Zone de relations**
- 4. **Zone de contrôle**

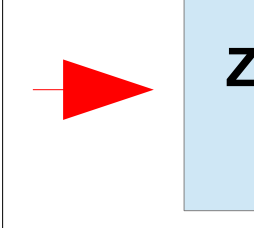

**Zones très rapides à remplir**

 5. **Présentation du contenu conservé dans les locaux de la fédération**

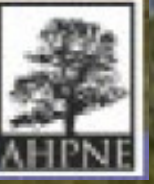

### **Inventaire d'archives Zone d'identification**

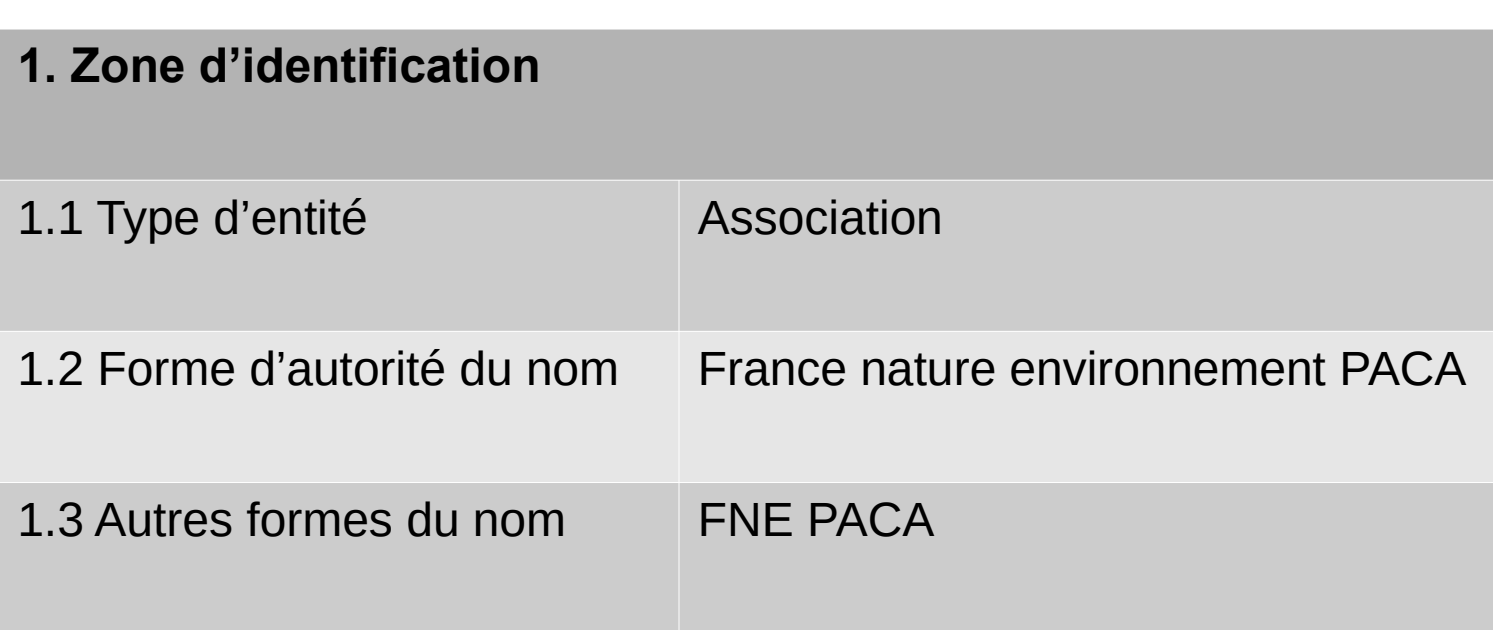

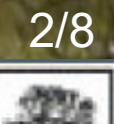

### **Inventaire d'archives Zone de description**

#### **2. Zone de description**

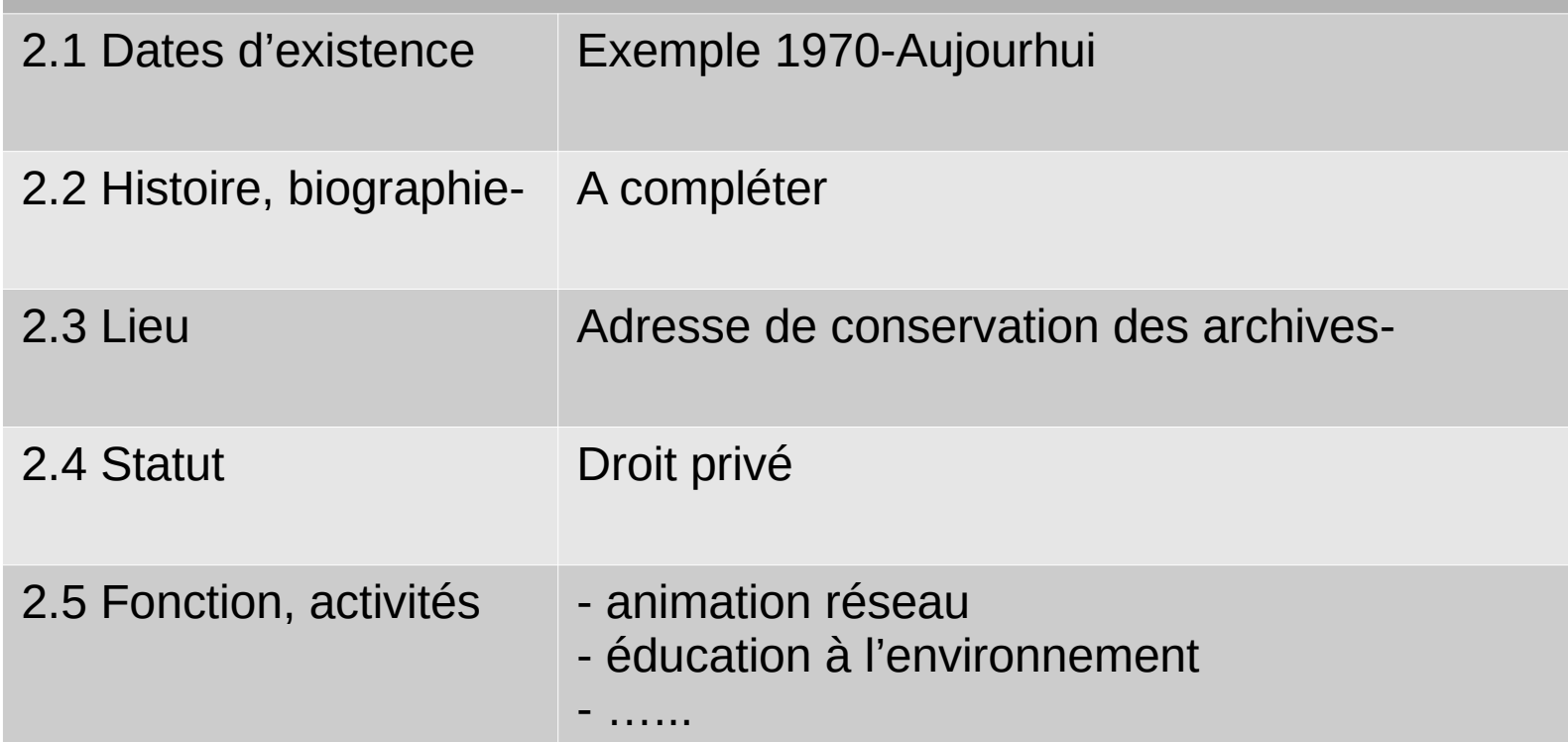

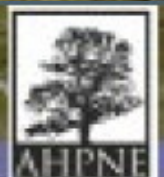

### **Inventaire d'archives Zone de relation/contrôle**

#### **3. Zone de relation**

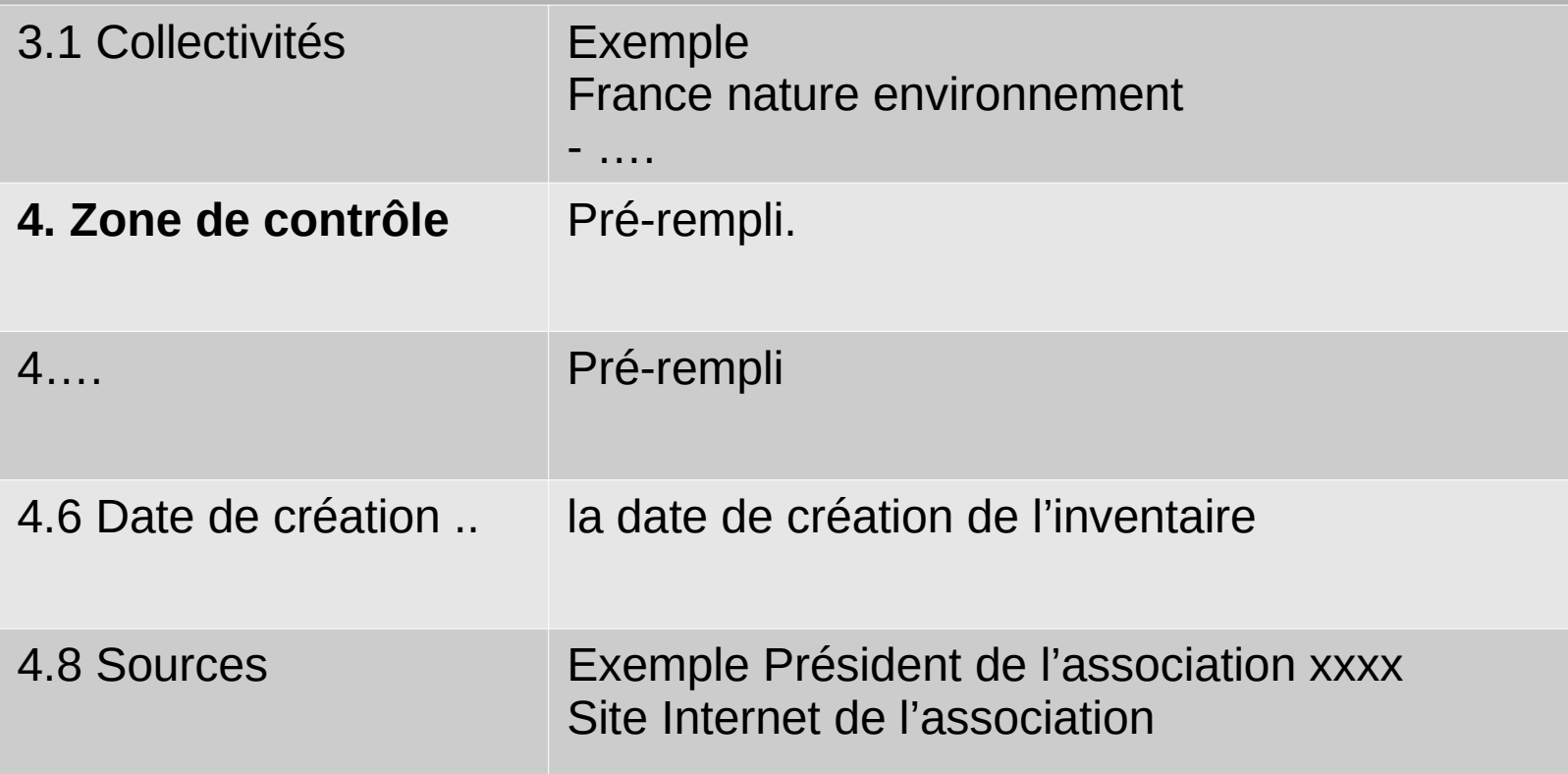

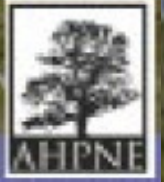

ر<br>ا **Si plusieurs endroits, présentation du contenu à chaque endroit** A chaque item, **mentionner les années approximatives, le métrage linéaire** (1 ml équivaut à 1 tablette de rangement, 10 boîtes d'archives

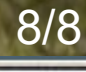

ر<br>— **Si plusieurs endroits, présentation du contenu à chaque endroit** A chaque item, **mentionner les années approximatives, le métrage linéaire** (1 ml équivaut à 1 tablette de rangement, 10 boîtes d'archives

#### **Exemples**

—<br>1 d'assemblée générale ; 1985-2021, 2 ml 1. Dossiers institutionnels : PV de conseil d'administration, CR

2. Dossiers opérationnels, activités : 1985-2020, 6 ml

**S'il existe un plan de classemen**t, utiliser les thèmes et mentionner les typologies de dossier

**Exemple** : plan de gestion spécifique, suivi d'un site …, participation à des commissions …

**Pas de classement** : possibilité d'en télécharger un et l'adapter [https://ressources.histoire-environnement.org](https://ressources.histoire-environnement.org/)

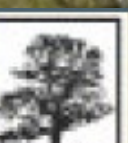

ر<br>— **Si plusieurs endroits, présentation du contenu à chaque endroit** A chaque item, **mentionner les années approximatives, le métrage linéaire** (1 ml équivaut à 1 tablette de rangement, 10 boîtes d'archives

#### **Exemples**

—<br>1 d'assemblée générale ; 1985-2021, 2 ml 1. Dossiers institutionnels : PV de conseil d'administration, CR

2. Dossiers opérationnels, activités : 1985-2020, 6 ml

**S'il existe un plan de classemen**t, utiliser les thèmes et mentionner les typologies de dossier

**Exemple** : plan de gestion spécifique, suivi d'un site …, participation à des commissions …

**Pas de classement** : possibilité d'en télécharger un et l'adapter [https://ressources.histoire-environnement.org](https://ressources.histoire-environnement.org/)

v<br>2 **Varia** : mentionner s'il y a lieu affiches, vidéos

**Stockage bureautique** : s'il y a lieu capacité (450 Mo, 1995-2020) Description sommaire. Base de données photographiques

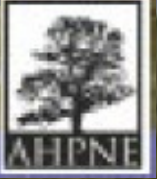

ر<br>— **Si plusieurs endroits, présentation du contenu à chaque endroit** A chaque item, **mentionner les années approximatives, le métrage linéaire** (1 ml équivaut à 1 tablette de rangement, 10 boîtes d'archives

#### **Exemples**

—<br>1 d'assemblée générale ; 1985-2021, 2 ml 1. Dossiers institutionnels : PV de conseil d'administration, CR

2. Dossiers opérationnels, activités : 1985-2020, 6 ml

**S'il existe un plan de classemen**t, utiliser les thèmes et mentionner les typologies de dossier

**Exemple** : plan de gestion spécifique, suivi d'un site …, participation à des commissions …

**Pas de classement** : possibilité d'en télécharger un et l'adapter [https://ressources.histoire-environnement.org](https://ressources.histoire-environnement.org/)

v<br>2 **Varia** : mentionner s'il y a lieu affiches, vidéos

**Stockage bureautique** : s'il y a lieu capacité (450 Mo, 1995-2020) Description sommaire. Base de données photographiques

## **Ne pas hésiter à contacter l'AHPNE**

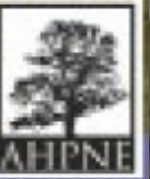

### **Inventaire d'archives Local saturé**

**CALL LAND** 

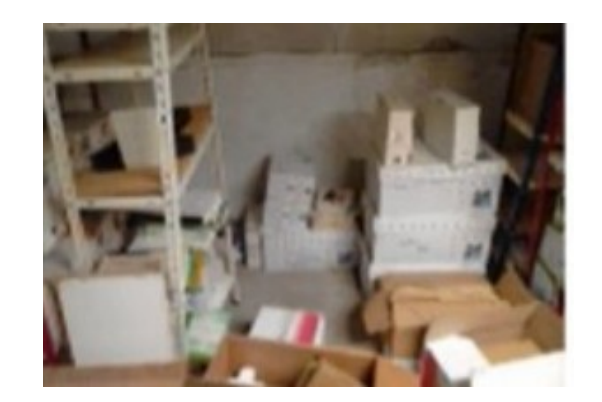

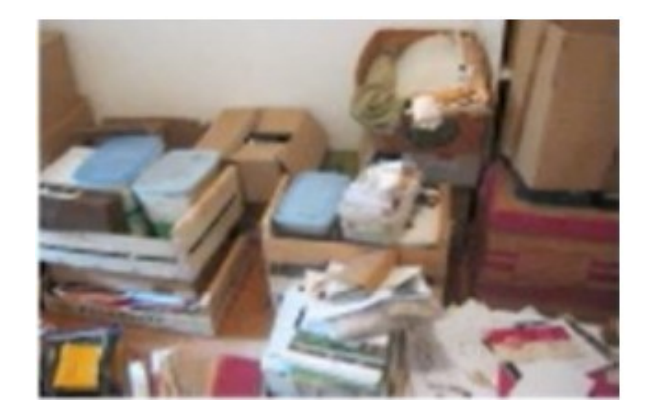

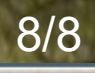

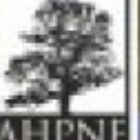

#### **Inventaire d'archives Local saturé**

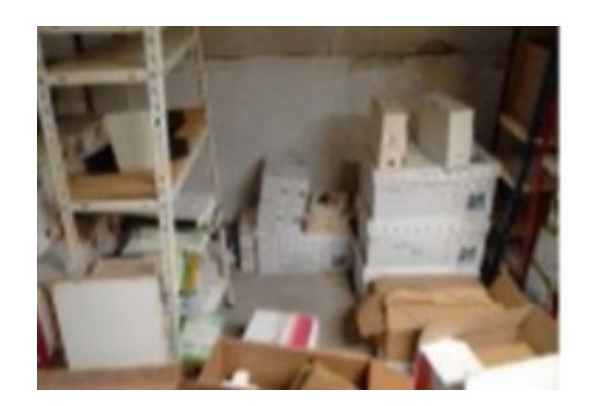

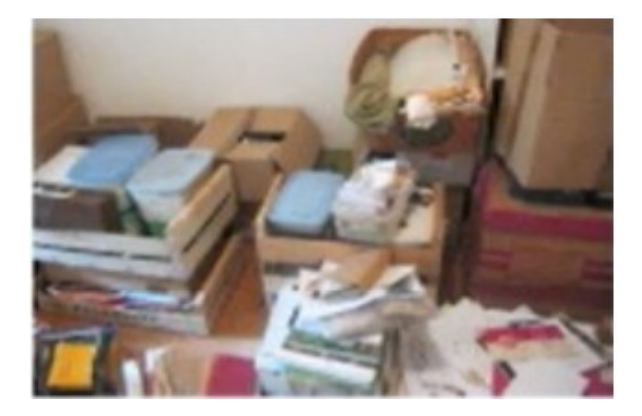

#### **Dans ces situations**

 $\overline{\phantom{a}}$ 1. Mentionner dans la présentation du fonds d'archives « local soussol », adresse, archives en vrac. Local humide ou non 2. donner un métrage linéaire approximatif (photo de gauche 5 ml) 3. quelques descriptions : conseil d'administration, journées d'études, réserve naturelle xxx, publications, années 1970, par exemple

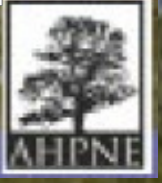

### **Inventaire d'archives Local saturé**

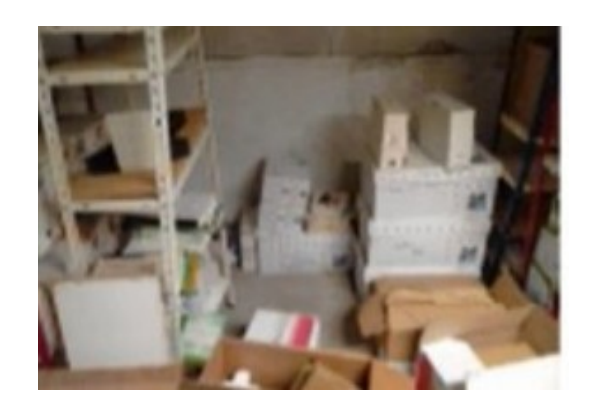

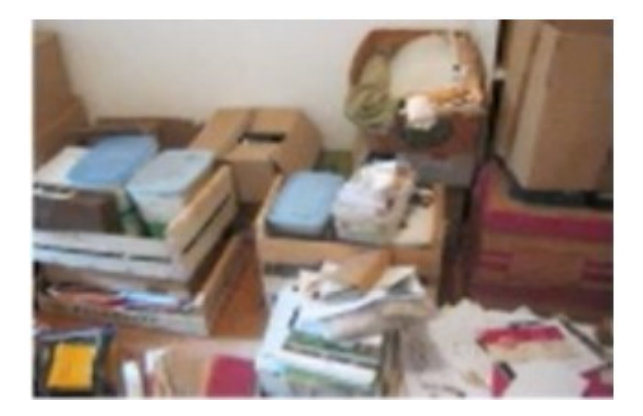

#### **Dans ces situations**

 $\overline{\phantom{a}}$ 1. Mentionner dans la présentation du fonds d'archives « local soussol », adresse, archive en vrac. Local humide ou non 2. donner un métrage linéaire approximatif (photo de gauche 5 ml) 3. quelques descriptions : conseil d'administration, journées d'études, réserve naturelle xxx, publications, années 1970, par exemple

> **Ne pas hésiter à contacter l'AHPNE Les Archives départementales**

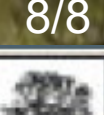

#### **Inventaire d'archives Exemple 1**

#### **Fonds « FNE Centre-Val de Loire », 1980-2017**

#### **1. Zone d'identification**

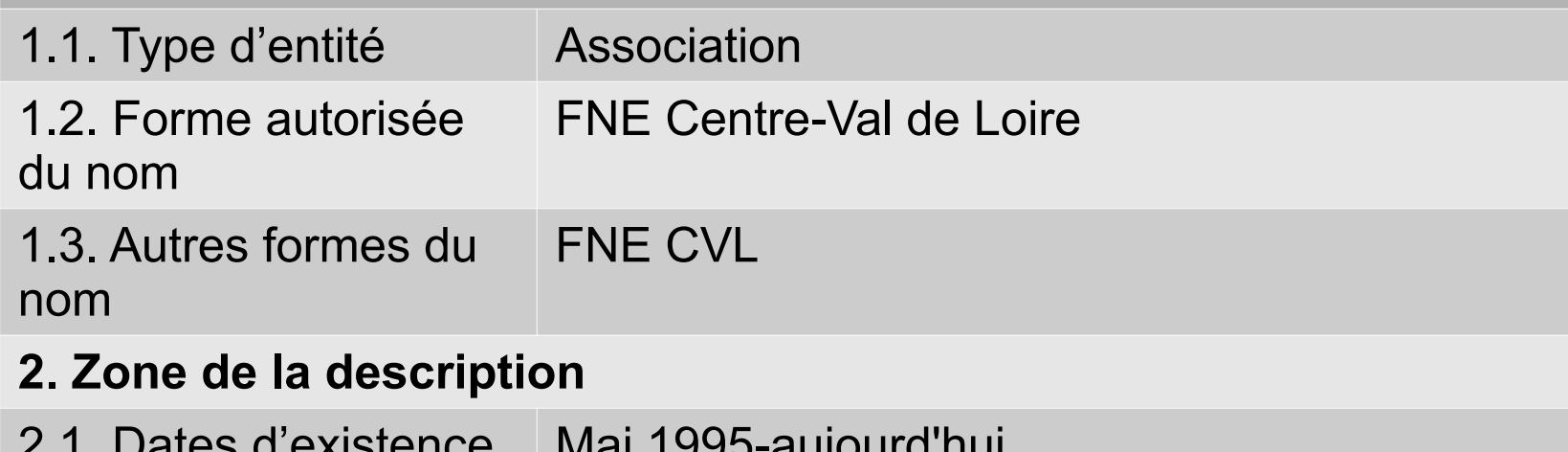

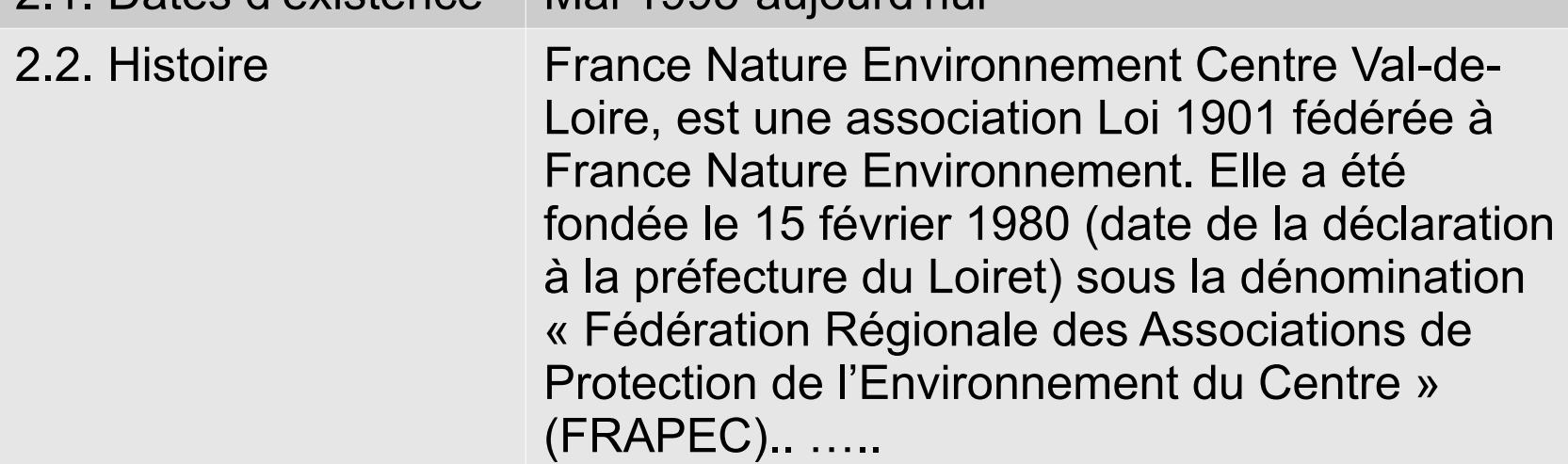

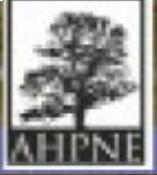

#### **Inventaire d'archives Exemple 2**

**Fonds « Alsace nature », 1983-2012**

### **Présentation du fonds d'archives**

Documents administratifs et fonctionnement Rapports d'activités (parfois sur cédérom) : 1998-2010, 3 ml Dossiers de formation : 1989-2010, 3 ml Dossiers de l'activité : 1983-2012, 50 ml Animation réseau, relations avec fédérations d'associations : 1998-2007, 4 ml Espèces protégées : 1991-2015, 5 ml (dont Grand hamster, 1988-2015, 1 ml)

…… Métrage conservé : 150 ml dont 30 ml non triés Localisation physique : Le fonds est conservé dans les locaux de l'association, 8 rue Adèle Riton à Strasbourg Modalités d'accès : Communication libre après demande préalable d'autorisation.

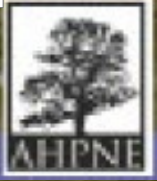

**- AHPNE/Archives** Patrick Cavalié [cavaliepatrick@gmail.com](mailto:cavaliepatrick@gmail.com)

### **Exemples d'inventaire déjà réalisés disponibles sur le site Ressources (avec commentaires)**

- FNE PACA
- U Levante (Corse)
- ASSAUPAMAR (Martinique)

## **Ne pas hésiter de demander par mél des exemples d'inventaire**

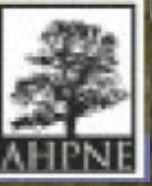

#### **Pré-inventaire FNE PACA (1)**

#### **2. Zone de la description**

ו<br>כ 2.1 Dates d'existence 1971 aujourd'hui 2.2 Histoire

 $\equiv$  contestation se créait en février 1971 dans le Var autour de l'Union Régionale pour la Sauvegarde de la Vie, de la Nature et de ।<br>। En réaction à la dégradation de la Cote d'Azur, une force positive de l'Environnement (URVN) : plus de cent comités de défense se réunissaient autour de Pierre Richard, président, pour décider d'agir ensemble afin de préserver les sites naturels et éviter les constructions monstrueuses telle Marina Baie des Anges. L'URVN donnait déjà l'alerte sur la pollution de la mer, les décharges sauvages, la disparition de la biodiversité et des milieux naturels. Très vite des combats sont gagnés contre des projets immobiliers de ports, d'artificialisation du littoral à Eze, Villefranche, Saint Aygulf, contre deux projets de tours à Cannes, contre 1000 logements dans la Calanque la Fontasse entre Marseille et Cassis.

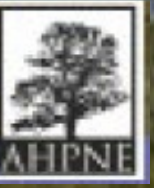

#### **Pré-inventaire FNE PACA (1)**

#### **2.5 Fonctions et activités**

ן<br>.<br>. ر<br>د L'action de France Nature Environnement Provence-Alpes-Côte d'Azur est organisée autour de 10 réseaux thématiques. Pour chacun d'entre eux, l'équipe régionale mobilise les compétences de la fédération et coordonne un réseau de bénévoles issus des associations adhérentes.

 Les 10 réseaux Aménagement durable .<br>ב Biodiversité Climat-énergie Eau et milieux aquatiques Mer et littoral Montagne te milieux naturels Prévention et gestion des déchets Risques impacts industriels Santé et environnement Transport et mobilités

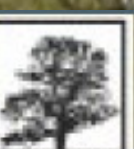

### **Pré-inventaire FNE PACA (3)**

#### **Fonds « France Nature Environnement PACA», 19xx-xxx Présentation du contenu conservé par l'association Dossiers institutionnels**

ر<br>د Rapports d'activités 19xx-xxx, x ml (1 ml correspond à 10 boîtes d'archives)

」<br>二 PV de conseil d'administration 19xx-xxx, x ml

## .<br>XXX

 **Dossiers opérationnels**: 19xx-2xxx, xx ml **Animation du réseau**

Cr de réunion de réseau

#### xxx

19xx-xxx, x ml

#### **Actions pédagogiques**

ر<br>1 Dossiers des programmes outils pédagogiques

#### 19xx-xxx, x ml

#### **Aménagement durable**

Etudes, synthèses

#### **xxx**

19xx-xxx, x ml

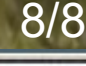

#### **Pré-inventaire FNE PACA (4)**

V<br>S ^<br>∆ xx Vidéos A préciser ג<br>ר Documentation : 19xx-xxx, x ml ex : Espaces naturels, Natura 2000, zones humides Plaquette : bulletin d'infos **Varia** xx affiches A préciser **Métrage conservé** : x ml **Localisation physique** : Le fonds est conservé dans les locaux de l'association, 14 Quai de Rive Neuve, 13007 Marseille **Archives bureautiques** xx Go concernant xxxx **Modalités d'accès** : Communication libre après demande préalable d'autorisation 04 91 33 44 02 contact@fnepaca.fr

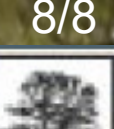

### **Pré-inventaire FNE U Levante (1)**

#### **2. Zone de la description**

2.1 Dates d'existence 1986 aujourd'hui

 $\overline{\phantom{a}}$ 2.2 Histoire

۔<br>د l'environnement née en 1986 pour la défense d'un site classé dans la région de Corte. L'association a, depuis 2004, étendu son domaine U Levante est une association de protection de l'environnement née en 1986 U Levante est une association de protection de d'action à l'ensemble de la Corse.

Sources https://www.ulevante.fr/

2.3 Lieux

Siège social: e muchjelline rn 193, 20250 Corte

2.4 Statut juridique

Association loi 1901

 $\frac{2}{1}$ 2.5 Fonctions et activités

Ses buts

Protéger les espaces, ressources, milieux et habitats naturels, les espèces animales et végétales, la diversité et les équilibres écologiques fondamentaux, l'eau, l'air, les sols, les paysages et le cadre de vie...

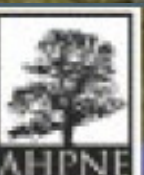

### **Pré-inventaire U Levante (2)**

#### **2.7 Organisation interne**

 $\tilde{ }$ **Bureau** Président xxxxxxxx Xxxxxxxxxxxxxx

#### ์<br>ว **3. Zone des relations**

 3.1. Collectivités, personnes ou familles associées - France nature environnement Conseil régional des sites Commission territoriale de la préservation des espaces naturels,

agricoles et forestiers. Conseil économique, social, environnemental et culturel de Corse.

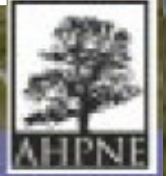

### **Pré-inventaire U Levante (3)**

#### **Présentation du contenu conservé par l'association Dossiers institutionnels**

」<br>二  $\overline{\phantom{0}}$ **Contract Contract Contract Contract Contract Contract Contract Contract Contract Contract Contract Contract Contract Contract Contract Contract Contract Contract Contract Contract Contract Contract Contract Contract Contr** Rapports d'activités 19xx-xxx, x ml (1 ml correspond à 10 boîtes d'archives) PV de conseil d'administration 19xx-xxx, x ml xxx

 Dossiers opérationnels: Animation du réseau Cr de réunion de réseau 19xx-xxx, x ml

ر<br>1 Actions pédagogiques Dossiers des programmes outils pédagogiques 19xx-xxx, x ml **Xxxxxxxxx** 

Documentation : 19xx-xxx, x ml ex : Espaces naturels, Natura 2000, zones humides

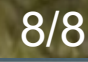

#### **Pré-inventaire U Levante (4)**

、<br>∧ **Varia** xx affiches A préciser xx Vidéos A préciser

## **Métrage conservé** : x ml

 **Localisation physique** : Le fonds est conservé dans les locaux de l'association

#### **Archives bureautiques**

#### xx Go concernant xxxx

ر<br>ِ **Modalités d'accès** : Communication libre après demande préalable d'autorisation té 04.95.46.13.81 bureauulevante@orange.fr

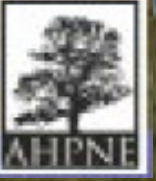

#### **Pré-inventaire ASSAUPAMAR (1)**

#### **2. Zone de la description**

2.1 Dates d'existence 1980 aujourd'hui

#### 2.2 Histoire

∠<br>∧ י<br>ב est la préservation du patrimoine martiniquais. Appelée ASSAUPASU jusqu'en 1984, elle avait d'abord pour mission de protéger le sud de ASociation pour la SAUvegarde du PAtrimoine MARtiniquais) est une association à but non lucratif créée en 1980 dont la mission principale la Martinique. Depuis, son objectif est de favoriser les conditions de développement durable de l'ensemble de la Martinique en agissant pour la maîtrise de l'urbanisme et de l'aménagement du territoire.

C<br>C Le 10 mars 1986, sous la présidence de M. Garcin Malsa, l'ASSAUPAMAR reçoit un agrément de la Préfecture de Martinique au titre de l'article 40 de la loi du 10 juillet 1976 relative à la protection de la nature dans le cadre géographique de la Martinique.

Sources https://www.assaupamar.com/notre-histoire/

2.3 Lieux

Siège social: immeuble Canavalia Cité Place d'Armes, Le Lamentin.

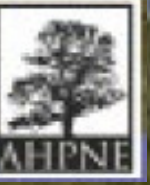

### **Pré-inventaire ASSAUPAMAR (2)**

#### **2.5 Fonctions et activités**

Les missions de l'association

Elle milite pour la préservation et la défense :

des droits de l'homme,

لہ<br>ا ।<br>∼ vie et l'environnement, de la santé et de la sécurité des hommes, des femmes et des enfants contre les risques naturels et technologiques majeurs, du cadre de

 des espèces animales et végétales de la Martinique, du sol, du soussol et des forêts, -des eaux marines, terrestres et souterraines,

des mangroves, étangs, marais et autres zones humides,

du domaine public maritime, des 50 pas géométriques et des îlets, des métiers respectant le cycle écologique.

Sources

<https://www.facebook.com/ASSAUPAMAR/>

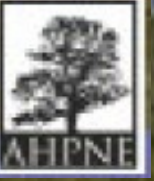

### **Pré-inventaire ASSAUPAMAR (3)**

**Présentation du contenu conservé par l'association** Administration et composition :

ー<br>へ  $\equiv$ **Droits de l'homme Biodiversité** Comptes rendus de Conseils d'administration (19xx-19xx). x ml (1 ml équivaut à 10 boîtes d'archives) Fonctionnement et activités : Étude et diagnostic dans les exploitations agricoles ; dossier de

travail relatif à l'élaboration du livre rouge ; inventaires ZNIEFF.

Énergies renouvelables

#### A compléter

Aires et terres agricoles

Dossier de travail sur les pesticides (2003-2008) (0,10 ml) ;

## Forêt, mangrove, mer, rivières

Élaboration du SAGE (Schéma d'Aménagement et de Gestion des Eaux) (1997-2005) (1,0 ml) : dossiers de réunions et de groupes de travail, études et diagnostics (dont étude préalable de 1999) (1983- 2005), courriers, comité de suivi, documents de communication

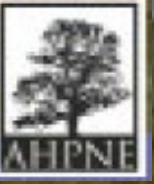

### **Pré-inventaire ASSAUPAMAR (4)**

**Documentation** Publications diverses de la fédération : X affiches ; à préciser

## Photographies et diapositives, vidéos ; à préciser

Mémoires sur les mares et zones humides ;

 Documentation diverse (dont inondations tempêtes tropicales année 19xx).

#### **Métrage conservé** : x ml

**Localisation physique** : Le fonds est conservé dans les locaux de l'association

#### **Archives bureautiques**

#### xx Go concernant xxxx

 **Modalités d'accès** : Communication libre après demande préalable d'autorisation Courriel : [assaupamar@wanadoo.fr](mailto:assaupamar@wanadoo.fr) Tél. : (0596) 51 58 84

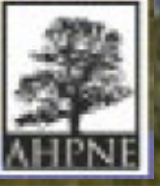